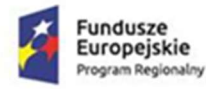

Rzeczpospolita Polska

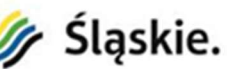

Unia Europejska Europejski Fundusz<br>Izwoju Regionalnego

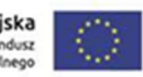

Sygn. akt BZP.271.31.2023

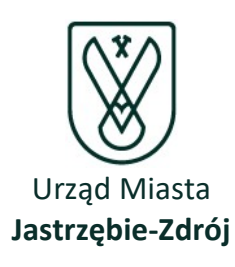

# **SPECYFIKACJA** WARUNKÓW ZAMÓWIENIA

Zamawiający:

Miasto Jastrzębie-Zdrój al. Piłsudskiego 60 44-335 Jastrzębie-Zdrój

Wydział realizujący zamówienie:

# Wydział Funduszy Pomocowych

Nazwa zamówienia:

# "Wyposażenie pracowni Lokalnych Sieci Komputerowych i Sieciowych Systemów Operacyjnych dla technika informatyka w Zespole Szkół nr 9 w Jastrzębiu-Zdroju w ramach projektu Profesjonalne pracownie 3"

Regionalny Program Operacyjny Województwa Śląskiego na lata 2014-2020, Oś. priorytetowa: XII Infrastruktura edukacyjna, Działanie 12.2 "Infrastruktura kształcenia zawodowego", Poddziałanie 12.2. "Infrastruktura kształcenia zawodowego - RIT Subregionu Zachodniego,

nabór: RPSL.12.02.02-IZ.01-24-324/19

ZATWIERDZAM:

Dokument podpisany elektronicznie

Dokument podpisały przez ROMAN FOKSOWICZ Data: 2023.03.2<sup>7</sup>11:19:33 CEST Signature Not Verified

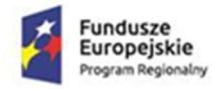

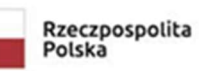

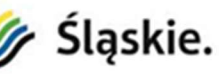

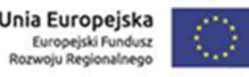

# SPECYFIKACJA WARUNKÓW ZAMÓWIENIA

dotyczy postępowania na zadanie pn.:

# "Wyposażenie pracowni Lokalnych Sieci Komputerowych i Sieciowych Systemów Operacyjnych dla technika informatyka w Zespole Szkół nr 9 w Jastrzębiu-Zdroju w ramach projektu Profesjonalne pracownie 3"

Rozdział 1.

Zamawiający

Miasto Jastrzębie-Zdrój al. Piłsudskiego 60, 44-335 Jastrzębie-Zdrój Tel. (032) 47-85-133 (Biuro ds. Zamówień Publicznych) Godziny pracy: od 7<sup>30</sup> do 15<sup>30</sup> od poniedziałku do środy od 7<sup>30</sup> do 17<sup>00</sup> w czwartek od  $7^{30}$  do  $14^{00}$  w piątek

adres poczty elektronicznej: bzp@um.jastrzebie.pl

adres strony internetowej prowadzonego postępowania, na której udostępniane będą zmiany, wyjaśnienia treści Specyfikacji warunków zamówienia oraz inne dokumenty bezpośrednio związane z postępowaniem: https://platformazakupowa.pl/um\_jastrzebiezdroj

# Rozdział 2.

# Tryb udzielenia zamówienia

- 1. Postępowanie prowadzone jest w trybie podstawowym bez przeprowadzenia negocjacji zgodnie z art. 275 pkt 1 ustawy z 11 września 2019 r. Prawo zamówień publicznych (t.j. Dz. U. z 2022 r. poz. 1710 z późn. zm.), zwaną dalej ustawą PZP.
- 2. Wartość zamówienia nie przekracza progu unijnego.
- 3. W zakresie nieuregulowanym niniejszą Specyfikacją warunków zamówienia, zwaną dalej "SWZ", zastosowanie mają przepisy ustawy PZP.

# Rozdział 3. Opis przedmiotu zamówienia

1. Przedmiotem niniejszego postępowania jest dostawa oraz montaż wyposażenia warsztatów szkolnych oraz pracowni Lokalnych Sieci Komputerowych i Sieciowych Systemów Operacyjnych dla technika informatyka w Zespole Szkół Specjalnych nr 9 im. dr. Mikołaja Witczaka w Jastrzębiu Zdroju, w ramach projektu pn. "Profesjonalne Pracownie 3 w Jastrzębiu-Zdroju".

Szczegółowy opis zamówienia zawarto w załączniku nr 4 do SWZ.

2. Wykonawca zobowiązany jest do dostosowania się do wymagań wynikających z przepisów ustawy z dnia 11 stycznia 2018 roku o elektromobilności i paliwach alternatywnych (t.j. Dz. U. z 2021 r., poz. 110 z późn. zm.).

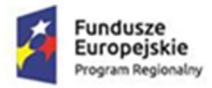

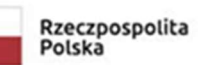

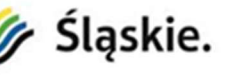

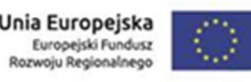

- 3. Wymogi wynikające z ustawy z dnia 19 lipca 2019 r. o zapewnieniu dostępności osobom ze szczególnymi potrzebami (t.j. Dz. U z 2020 poz. 1062 z późn. zm.) są zawarte w dokumentacji zamówienia.
- 4. Kod dotyczące przedmiotu zamówienia według Wspólnego Słownika Zamówień CPV:

#### Część I

#### 39.16.21.10-9 – Sprzęt dydaktyczny

- 30.21.30.00-5 komputer osobisty
- 30.21.33.00-8 komputer biurkowy
- 30.23.21.00-5 drukarki i plotery
- 31.21.33.00-5 szafy kablowe
- $48.82.00.00 2$  serwery
- 48.32.90.00-0 system obrazowania i archiwizowania
- 35.10.00.00-5 urządzenia awaryjne i zabezpieczające

#### Część II

#### 39.16.21.10-9 – Sprzęt dydaktyczny

32.42.00.00-3 – urządzenia sieciowe

38.43.40.00-6 – analizatory

48.21.00.00-3 – pakiety oprogramowania dla sieci

Część III

#### 39.16.21.10-9 – Sprzęt dydaktyczny

32.42.00.00-3 – urządzenia sieciowe

32.55.21.10-1 – telefony bezprzewodowe

Część IV

#### 39.16.21.10-9 – Sprzęt dydaktyczny

39.13.40.00-0 – meble komputerowe 39.17.30.00-5 – meble do przechowywania  $39.14.13.00 - 5 -$  szafy 44.42.10.00-7 – zbrojone lub wzmocnione szafy, kasy i drzwi

5. Opis części zamówienia:

# Część I

#### Dostawa sprzętu komputerowego i peryferyjnego, która obejmuje:

#### I. Zestawy komputerowe z drukarkami, w skład którego wchodzą:

- 1. Komputer PC wraz z monitorem 4 sztuki
- 2. Komputer klasy PC wraz z monitorem 4 sztuki
- 3. Drukarka A3 (kolorowa atramentowa) 2 sztuki

#### II Zestaw serwer sieciowy wraz z osprzętem i szafą dystrybucyjną, w skład którego wchodzą:

- 1. Szafa dystrybucyjna 2 sztuki
- 2. Serwer stelażowy z kontrolerem pamięci masowej 1 sztuka
- 3. Taśmowy system archiwizacji danych (Streamer) 1 sztuka
- 4. Zasilacz awaryjny (UPS) –2 sztuki

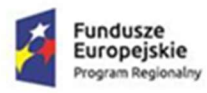

Rzeczpospolita Polska

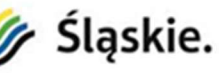

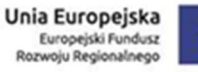

Sygn. akt BZP.271.31.2023

# Część II

Dostawa sprzętu sieciowego i akcesoriów, która obejmuje:

- I Zestaw urządzenia sieciowe, w skład którego wchodzą:
- 1 Programowalny przełącznik (switch) 5 sztuk
- 2 Bezprzewodowy punkt dostępowy (Access Point) 4 sztuki
- II Zestaw oprogramowania i urządzeń kontrolno-pomiarowych, w skład którego wchodzą:
- 1. Tester okablowania sieciowego 4 sztuki
- 2. Analizator sieciowy z funkcją testera okablowania sieciowego 4 sztuki
- 3. Oprogramowanie monitorujące ruch w sieci 4 sztuki

# Część III

# Dostawa koncentratorów, routera, telefonu internetowego, która obejmuje: I Zestaw urządzeń sieciowych ADSL, w skład którego wchodzą:

- 1. Koncentrator ADSL 2 sztuki
- 2. Router z modem ADSL do współpracy z koncentratorem ADSL 4 sztuki
- 3. Telefon internetowy 4 sztuki

# Część IV

# Dostawa wyposażenia meblowego, która obejmuje: I Zestaw mebli, w skład którego wchodzą:

- 1. Biurko komputerowe 4 zestawy
- 2. Krzesło komputerowe 4 zestawy
- 3. Biurko komputerowe nauczyciela 1 zestaw
- 4. Fotel komputerowy 1 zestaw
- 5. Szafa dwu drzwiowa 2 zestawy
- 6. Szafa pancerna 1 zestaw
- 6. Liczba części zamówienia, na którą wykonawca może złożyć ofertę, lub maksymalna liczba części, na które zamówienie może być udzielone temu samemu wykonawcy, oraz kryteria lub zasady, mające zastosowanie do ustalenia, które części zamówienia zostaną udzielone jednemu wykonawcy, w przypadku wyboru jego oferty w większej niż maksymalna liczbie części – Wykonawca może złożyć ofertę na 4 części zamówienia.
- 7. Powody niedokonania podziału zamówienia na części: nie dotyczy
- 8. Nie dopuszcza się składania ofert wariantowych.
- 9. Zamawiający nie przewiduje zawarcia umowy ramowej.

#### Rozdział 4. Wymagania w zakresie gwarancji

- 1. Wykonawca zobowiązany jest do wpisania do formularza ofertowego proponowanego przez siebie okresu gwarancji w pełnych latach. – dotyczy wszystkich części postępowania
- 2. Bezwzględne wymagane minimum to 2 lata, a maksymalny okres gwarancji to 5 lat. Udzielenie gwarancji powyżej okresu maksymalnego oceniane będzie tak, jakby Wykonawca zaproponował gwarancję 5 lat.

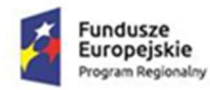

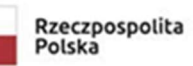

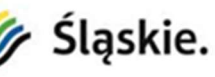

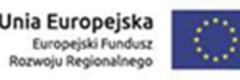

# Rozdział 5. Wymagania dotyczące zatrudnienia

- 1. Wymagania dot. zatrudnienia przez wykonawcę lub podwykonawcę na podstawie stosunku pracy, w okolicznościach, o których mowa w art. 95 ustawy Pzp, osób wykonujących wskazane przez Zamawiającego czynności w zakresie realizacji zamówienia – nie dotyczy.
- 2. Wymagania dot. zatrudnienia przez wykonawcę lub podwykonawcę osób, o których mowa w art. 96 ust. 2 pkt. 2 ustawy Pzp – nie dotyczy.
- 3. Zamawiający nie zastrzega możliwości ubiegania się o udzielenie zamówienia wyłącznie przez wykonawców, o których mowa w art. 94 ustawy Pzp.

# Rozdział 6. Termin wykonania zamówienia

Termin wykonania przedmiotu zamówienia – 30 dni kalendarzowych, licząc od daty zawarcia umowy.

# Rozdział 7.

# Projektowane postanowienia umowne w sprawie zamówienia publicznego

- 1. Projektowane postanowienia umowne w sprawie zamówienia publicznego, które zostaną wprowadzone do treści umowy zawartej z wybranym Wykonawcą stanowią załącznik nr 5 do SWZ.
- 2. Przyjmuje się, że zapisy projektowanych postanowień umownych niezakwestionowane bądź niewyjaśnione przed złożeniem oferty zostaną przyjęte przez Wykonawcę bez zastrzeżeń. Wszelkie pytania i wątpliwości dotyczące projektowanych postanowień umownych, będą rozpatrywane jak dla całej specyfikacji, zgodnie z art. 284 i następne ustawy PZP.

# Rozdział 8. Wymagania dotyczące wadium

Nie dotyczy.

# Rozdział 9.

# Informacja o przewidywanych zamówieniach, o których mowa w art. 214 ust. 1 pkt 7 i 8

Zamawiający nie przewiduje możliwości udzielenia zamówienia polegającego na powtórzeniu podobnych dostaw.

# Rozdział 10.

#### Informacje dotyczące przeprowadzenia przez wykonawcę wizji lokalnej lub sprawdzenia przez niego dokumentów niezbędnych do realizacji zamówienia, o których mowa w art. 131 ust. 2 ustawy PZP

Zamawiający nie przewiduje obowiązku odbycia przez Wykonawcę wizji lokalnej.

# Rozdział 11. Obowiązek osobistego wykonania przez wykonawcę kluczowych części zamówienia

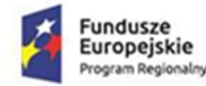

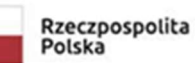

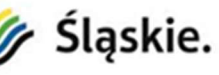

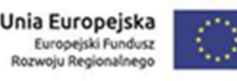

Zamawiający nie zastrzega obowiązku wykonania przez wykonawcę kluczowych części zamówienia.

# Rozdział 12 Podwykonawstwo

- 1. Wykonawca może powierzyć wykonanie części zamówienia podwykonawcy. W takich okolicznościach zamawiający żąda wskazania przez wykonawcę:
	- 1) części zamówienia, których wykonanie zamierza powierzyć podwykonawcom,
	- 2) nazw podwykonawców, o ile są znani już na etapie składania oferty.
- 2. Ilekroć w dokumentacji przetargowej jest mowa o Podwykonawcy, należy przez to rozumieć również dalszych Podwykonawców.
- 3. Powierzenie wykonania części zamówienia podwykonawcom nie zwalnia Wykonawcy z odpowiedzialności za należyte wykonanie zamówienia.

# Rozdział 13.

# Informacje o środkach komunikacji elektronicznej, przy użyciu których zamawiający będzie komunikował się z wykonawcami oraz informacje o wymaganiach technicznych i organizacyjnych sporządzania, wysyłania i odbierania korespondencji elektronicznej

- 1. W przedmiotowym postępowaniu komunikacja pomiędzy Zamawiającym a Wykonawcami (w szczególności składanie ofert, oświadczeń, wymiana informacji, przekazywanie dokumentów lub oświadczeń) odbywa się przy użyciu środków komunikacji elektronicznej w rozumieniu ustawy z dnia 18 lipca 2002 r. o świadczeniu usług drogą elektroniczną (t.j. Dz. U. z 2020 r. poz. 344 z późn. zm.) za pośrednictwem strony https://platformazakupowa.pl/um\_jastrzebiezdroj, zwanej dalej Platformą.
- 2. Wykonawca zamierzający wziąć udział w postępowaniu o udzielenie zamówienia publicznego musi posiadać konto na Platformie. Rejestracja i konto na Platformie jest darmowe. Sposób założenia konta opisany został w instrukcji znajdującej się pod linkiem: https://platformazakupowa.pl/strona/45-instrukcje.
- 3. Informacje o wymaganiach technicznych niezbędnych do wysyłania i odbierania korespondencji elektronicznej znajdują się w Regulaminie Platformy, znajdującej się pod linkiem https://platformazakupowa.pl/strona/1-regulamin oraz w instrukcjach, o których mowa w pkt. 2 niniejszego rozdziału.
- 4. Wykonawca posiadający konto na Platformie ma dostęp do formularzy: złożenia, zmiany, wycofania oferty oraz do formularza do komunikacji.
- 5. Komunikacja odbywa się poprzez formularz WYŚLIJ WIADOMOŚĆ dostępny na stronie dotyczącej przedmiotowego postępowania.
- 6. Zamawiający z Wykonawcami w sytuacjach awaryjnych, np. w przypadku niedziałania Platformy komunikować się będzie za pomocą poczty elektronicznej o adresie bzp $\omega$ um.jastrzebie.pl. Zamawiający zastrzega, iż oferty mogą być składane tylko i wyłącznie za pośrednictwem Platformy.
- 7. Wykonawca zobowiązany będzie do podania w formularzu ofertowym (załącznik nr 1 do SWZ) adresu e-mail, który będzie służył do komunikacji w przypadku niedziałania Platformy. W pozostałych przypadkach cała korespondencja przekazywana będzie przez Zamawiającego za pośrednictwem Platformy (tj. poprzez formularz WYŚLIJ WIADOMOŚĆ na adres e-mail, z którego została przesłana oferta).
- 8. W korespondencji kierowanej do Zamawiającego Wykonawca winien posługiwać się numerem sprawy określonym w SWZ oraz nazwą zadania.

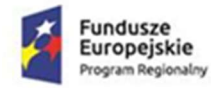

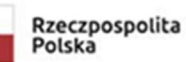

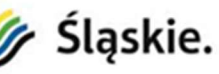

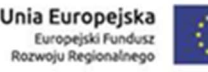

# Rozdział 14.

# Wskazanie osób uprawnionych do komunikowania się z wykonawcami

Osoby uprawnione do porozumiewania się z Wykonawcami:

- 1. w sprawach dotyczących przedmiotu zamówienia: Beata Czułyt, Anna Cieślik
- 2. w sprawach dotyczących procedury przetargowej: Barbara Chodakowska.

# Rozdział 15.

# Udzielanie wyjaśnień dotyczących treści SWZ

- 1. Wykonawca może zwrócić się do Zamawiającego z wnioskiem o wyjaśnienie SWZ, a Zamawiający udziela wyjaśnień na zasadach określonych w art. 284 i następnych ustawy PZP.
- 2. Zapytania winny być kierowane do zamawiającego poprzez formularz WYŚLIJ WIADOMOŚĆ znajdującej się na dostępny na stronie Platformy dotyczącej przedmiotowego postępowania
- 3. W przypadku rozbieżności pomiędzy treścią niniejszej SWZ a treścią udzielonych odpowiedzi, jako obowiązującą należy przyjąć treść pisma zawierającego późniejsze oświadczenie Zamawiającego.
- 4. Treść wniosków o wyjaśnienie wraz z udzielonymi wyjaśnieniami Zamawiający zamieszcza na Platformie na stronie dotyczącej przedmiotowego postępowania.

#### Rozdział 16. Opis sposobu przygotowania oferty

- 1. Oferta musi zawierać następujące oświadczenia i dokumenty:
	- 1) formularz ofertowy według załącznika nr 1,
	- 2) specyfikacja przedmiotu zamówienia według załącznika nr 1a dla części I zamówienia, załącznik nr 1b dla części II zamówienia, załącznik 1c dla części III zamówienia oraz załącznik 1d dla części IV zamówienia
	- 3) oświadczenie wykonawcy o niepodleganiu wykluczeniu według załącznika nr 2,
	- 4) pełnomocnictwo (jeżeli dotyczy).
- 2. Oferta musi zostać sporządzona w języku polskim, w formie elektronicznej opatrzonej kwalifikowanym podpisem elektronicznym lub postaci elektronicznej opatrzonej pod rygorem nieważności podpisem zaufanym lub podpisem osobistym.
- 3. Oferta powinna zostać sporządzona w formacie danych: \*.txt; \*.rft; \*.pdf; \*.xps; \*.odt; \*.ods; \*.odp; \*.doc; \*.xls; \*.ppt; \*.docx; \*.xlsx; \* .pptx; \*.csv.
	- Każdy dokument składający się na ofertę powinien być czytelny.
- 4. Sposób złożenia oferty opisany został w Regulaminie Platformy (link: https://platformazakupowa.pl/strona/1-regulamin) oraz w Instrukcjach dla Wykonawców zawartych na platformie (link: https://platformazakupowa.pl/strona/45-instrukcje).
- 5. W przypadku podpisania oferty oraz wszelkich dokumentów określonych w Rozdziale 16 pkt 1 przez osobę, której umocowanie do reprezentowania wykonawcy nie wynika z dokumentów, tj. Krajowy Rejestr Sądowy, Centralna Ewidencja i Informacja o Działalności Gospodarczej lub inny właściwy rejestr, Wykonawca zobowiązany jest przedłożyć Zamawiającemu pełnomocnictwo lub inny dokument potwierdzający umocowanie do reprezentowania Wykonawcy przez osobę działającą w jego imieniu.
- 6. Sposób sporządzania oraz sposób przekazywania pełnomocnictwa został określony w Rozporządzeniu Prezesa Rady Ministrów z dnia 30.12.2020 r. w sprawie sposobu sporządzania i przekazywania informacji oraz wymagań technicznych dla dokumentów elektronicznych oraz środków komunikacji elektronicznej w postępowaniu o udzielenie zamówienia publicznego lub konkursie.

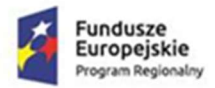

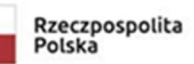

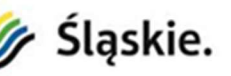

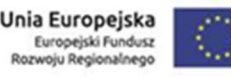

- 7. Instrukcja przykładowego sposobu składania ofert oraz opatrzenia oferty/oświadczenia/dokumentu kwalifikowanym podpisem elektronicznym, profilem zaufany, podpisem osobistym zawarta jest w "Instrukcji dla wykonawców platforma zakupowa.pl" (https://platformazakupowa.pl/strona/45instrukcje).
- 8. Każdy wykonawca może złożyć w niniejszym przetargu tylko jedną ofertę, zawierającą jednoznacznie opisaną propozycję. Za równoznaczne ze złożeniem więcej niż jednej oferty przez tego samego wykonawcę zostanie uznana sytuacja, w której ten sam podmiot występuje w dwóch lub więcej ofertach składanych wspólnie (np. konsorcjum) lub jest samodzielnym wykonawcą, a jednocześnie jest uczestnikiem oferty wspólnej (np. konsorcjum). Złożenie większej liczby ofert spowoduje odrzucenie wszystkich ofert złożonych przez danego Wykonawcę.
- 9. Dokumenty sporządzone w języku obcym należy złożyć wraz z tłumaczeniem na język polski.
- 10. Wykonawca poniesie wszelkie koszty związane z przygotowaniem i złożeniem oferty. Zamawiający nie przewiduje zwrotu kosztów udziału w postępowaniu, z wyłączeniem okoliczności, o których mowa w art. 261 ustawy PZP.
- 11. Treść złożonej oferty musi odpowiadać treści SWZ.
- 12. Oferta, której treść nie będzie odpowiadać treści SWZ, z zastrzeżeniem art. 223 ust. 2 pkt. 3 ustawy PZP zostanie odrzucona (art. 226 ust. 1 pkt 11 ustawy PZP). Wszelkie niejasności i wątpliwości dotyczące treści zapisów w SWZ należy zatem wyjaśnić z Zamawiającym przed terminem składania ofert w trybie przewidzianym w pkt. 15 niniejszej SWZ.
- 13. Zamawiający nie dopuszcza składania ofert w postaci katalogów elektronicznych lub dołączenia katalogów elektronicznych do oferty.
- 14. W przypadku, gdy informacje zawarte w ofercie stanowią tajemnicę przedsiębiorstwa, w rozumieniu przepisów ustawy z dnia 16 kwietnia 1993 r., o zwalczaniu nieuczciwej konkurencji (Dz. U. z 2019, poz. 1010 z późn. zm.), Wykonawca, zgodnie § 4 Rozporządzania z dnia 30.12.2020 r. Prezesa Rady Ministrów w sprawie sposobu sporządzania i przekazywania informacji oraz wymagań technicznych dla dokumentów elektronicznych oraz środków komunikacji elektronicznej w postępowaniu o udzielenie zamówienia publicznego lub konkursie, przekazać je w wydzielonym i odpowiednio oznaczonym pliku (zgodnie z instrukcją zawartą na platformie zakupowej).

Ponadto, zgodnie z art. 18 ust. 3 ustawy Prawo zamówień publicznych, Wykonawca zobowiązany jest do wykazania, iż zastrzeżone informacje stanowią tajemnicę przedsiębiorstwa. Nie podlegają zastrzeżeniu informacje o których mowa w art. 222 ust. 5 ustawy PZP.

15. Zastrzeżenie informacji, które nie stanowią tajemnicy przedsiębiorstwa w rozumieniu ustawy o zwalczaniu nieuczciwej konkurencji, będzie traktowane jako bezskuteczne i skutkować będzie, zgodnie z uchwałą SN z 20 października 2005 (sygn. III CZP 74/05), ich odtajnieniem.

#### Rozdział 17.

#### Sposób oraz termin składania ofert

- 1. Ofertę należy złożyć przy użyciu środków komunikacji elektronicznej za pośrednictwem Platformy nie później niż do dnia 05.04.2023 r., do godz. 09:00.
- 2. Oferty złożone po terminie nie będą rozpatrywane przez Zamawiającego.
- 3. Przed upływem terminu do składania ofert Wykonawca ma prawo zmienić lub wycofać ofertę za pomocą Platformy. Sposób zmiany i wycofania został opisany w "Instrukcji dla wykonawców" na stronie https://platformazakupowa.pl/strona/45-instrukcje.

# Rozdział 18.

#### Termin otwarcia ofert

1. Otwarcie ofert nastąpi w dniu 05.04.2023 r. o godz. 09:15.

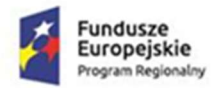

![](_page_8_Picture_1.jpeg)

![](_page_8_Picture_2.jpeg)

![](_page_8_Picture_3.jpeg)

- 2. Najpóźniej przed otwarciem ofert, Zamawiający udostępni na stronie Platformy w zakładce dotyczącej przedmiotowego postępowania informację o kwocie, jaką zamierza się przeznaczyć na sfinansowanie zamówienia.
- 3. Niezwłocznie po otwarciu ofert, Zamawiający udostępni na stronie Platformy w zakładce dotyczącej przedmiotowego postępowania informacje określone pkt. 222 ust. 5 ustawy PZP.

#### Rozdział 19.

#### Termin związania ofertą

- 1. Wykonawca jest związany ofertą do dnia 04.05.2023 r.
- 2. Przedłużenie terminu związania ofertą odbywać się będzie na zasadach określonych w art. 307 ust. 2- 4 ustawy PZP.

#### Rozdział 20. Podstawy wykluczenia

- 1. Na podstawie art. 108 ustawy PZP z postępowania o udzielenie zamówienia wyklucza się wykonawcę: 1) będącego osobą fizyczną, którego prawomocnie skazano za przestępstwo:
	- a. udziału w zorganizowanej grupie przestępczej albo związku mającym na celu popełnienie przestępstwa lub przestępstwa skarbowego, o którym mowa w art. 258 Kodeksu karnego,
	- b. handlu ludźmi, o którym mowa w art. 189a Kodeksu karnego,
	- c. o którym mowa w art. 228-230a, art. 250a Kodeksu karnego lub w art. 46 lub art. 48 ustawy z dnia 25 czerwca 2010 r. o sporcie,
	- d. finansowania przestępstwa o charakterze terrorystycznym, o którym mowa w art. 165a Kodeksu karnego, lub przestępstwo udaremniania lub utrudniania stwierdzenia przestępnego pochodzenia pieniędzy lub ukrywania ich pochodzenia, o którym mowa w art. 299 Kodeksu karnego,
	- e. o charakterze terrorystycznym, o którym mowa w art. 115 § 20 Kodeksu karnego, lub mające na celu popełnienie tego przestępstwa,
	- f. powierzenia wykonywania pracy małoletniemu cudzoziemcowi, o którym mowa w art. 9 ust. 2 ustawy z dnia 15 czerwca 2012 r. o skutkach powierzania wykonywania pracy cudzoziemcom przebywającym wbrew przepisom na terytorium Rzeczypospolitej Polskiej (Dz. U. poz. 769),
	- g. przeciwko obrotowi gospodarczemu, o których mowa w art. 296-307 Kodeksu karnego, przestępstwo oszustwa, o którym mowa w art. 286 Kodeksu karnego, przestępstwo przeciwko wiarygodności dokumentów, o których mowa w art. 270-277d Kodeksu karnego, lub przestępstwo skarbowe,
	- h. o którym mowa w art. 9 ust. 1 i 3 lub art. 10 ustawy z dnia 15 czerwca 2012 r. o skutkach powierzania wykonywania pracy cudzoziemcom przebywającym wbrew przepisom na terytorium Rzeczypospolitej Polskiej
	- lub za odpowiedni czyn zabroniony określony w przepisach prawa obcego;
	- 2) jeżeli urzędującego członka jego organu zarządzającego lub nadzorczego, wspólnika spółki w spółce jawnej lub partnerskiej albo komplementariusza w spółce komandytowej lub komandytowo-akcyjnej lub prokurenta prawomocnie skazano za przestępstwo, o którym mowa w pkt 1;
	- 3) wobec którego wydano prawomocny wyrok sądu lub ostateczną decyzję administracyjną o zaleganiu z uiszczeniem podatków, opłat lub składek na ubezpieczenie społeczne lub zdrowotne, chyba że wykonawca odpowiednio przed upływem terminu do składania wniosków o dopuszczenie do udziału w postępowaniu albo przed upływem terminu składania ofert dokonał płatności należnych podatków, opłat lub składek na ubezpieczenie społeczne lub zdrowotne wraz z odsetkami lub grzywnami lub zawarł wiążące porozumienie w sprawie spłaty tych należności;

![](_page_9_Picture_0.jpeg)

![](_page_9_Picture_1.jpeg)

![](_page_9_Picture_2.jpeg)

![](_page_9_Picture_3.jpeg)

- 4) wobec którego prawomocnie orzeczono zakaz ubiegania się o zamówienia publiczne;
- 5) jeżeli zamawiający może stwierdzić, na podstawie wiarygodnych przesłanek, że wykonawca zawarł z innymi wykonawcami porozumienie mające na celu zakłócenie konkurencji, w szczególności jeżeli należąc do tej samej grupy kapitałowej w rozumieniu ustawy z dnia 16 lutego 2007 r. o ochronie konkurencji i konsumentów, złożyli odrębne oferty, oferty częściowe lub wnioski o dopuszczenie do udziału w postępowaniu, chyba że wykażą, że przygotowali te oferty lub wnioski niezależnie od siebie;
- 6) jeżeli, w przypadkach, o których mowa w art. 85 ust. 1, doszło do zakłócenia konkurencji wynikającego z wcześniejszego zaangażowania tego wykonawcy lub podmiotu, który należy z wykonawcą do tej samej grupy kapitałowej w rozumieniu ustawy z dnia 16 lutego 2007 r. o ochronie konkurencji i konsumentów, chyba że spowodowane tym zakłócenie konkurencji może być wyeliminowane w inny sposób niż przez wykluczenie wykonawcy z udziału w postępowaniu o udzielenie zamówienia.
- 2. Na podstawie art. 7 ust. 1 ustawy z dnia 13 kwietnia 2022 r. o szczególnych rozwiązaniach w zakresie przeciwdziałania wspieraniu agresji na Ukrainę oraz służących ochronie bezpieczeństwa narodowego (Dz.U. z 2022 poz. 835) z postępowania o udzielenie zamówienia wyklucza się wykonawcę:
	- 1) wymienionego w wykazach określonych w rozporządzeniu 765/2006 i rozporządzeniu 269/2014 albo wpisanego na listę na podstawie decyzji w sprawie wpisu na listę rozstrzygającej o zastosowaniu środka, o którym mowa w art. 1 pkt 3;
	- 2) którego beneficjentem rzeczywistym w rozumieniu ustawy z dnia 1 marca 2018 r. o przeciwdziałaniu praniu pieniędzy oraz finansowaniu terroryzmu (Dz. U. z 2022 r. poz. 593 i 655) jest osoba wymieniona w wykazach określonych w rozporządzeniu 765/2006 i rozporządzeniu 269/2014 albo wpisana na listę lub będąca takim beneficjentem rzeczywistym od dnia 24 lutego 2022 r., o ile została wpisana na listę na podstawie decyzji w sprawie wpisu na listę rozstrzygającej o zastosowaniu środka, o którym mowa w art. 1 pkt 3;
	- 3) którego jednostką dominującą w rozumieniu art. 3 ust. 1 pkt 37 ustawy z dnia 29 września 1994r. o rachunkowości (Dz. U. z 2021 r. poz. 217, 2105 i 2106) jest podmiot wymieniony w wykazach określonych w rozporządzeniu 765/2006 i rozporządzeniu 269/2014 albo wpisany na listę lub będący taką jednostką dominującą od dnia 24 lutego 2022 r., o ile został wpisany na listę na podstawie decyzji w sprawie wpisu na listę rozstrzygającej o zastosowaniu środka, o którym mowa w art. 1 pkt 3."
	- 3. Na podstawie art. 109 ustawy PZP z postępowania o udzielenie zamówienia wyklucza się wykonawcę:
		- 1) który w sposób zawiniony poważnie naruszył obowiązki zawodowe, co podważa jego uczciwość, w szczególności gdy wykonawca w wyniku zamierzonego działania lub rażącego niedbalstwa nie wykonał lub nienależycie wykonał zamówienie, co zamawiający jest w stanie wykazać za pomocą stosownych dowodów (art.109 ust. 1 pkt 5 PZP);
		- 2) który, z przyczyn leżących po jego stronie, w znacznym stopniu lub zakresie nie wykonał lub nienależycie wykonał albo długotrwale nienależycie wykonywał, istotne zobowiązanie wynikające z wcześniejszej umowy w sprawie zamówienia publicznego lub umowy koncesji, co doprowadziło do wypowiedzenia lub odstąpienia od umowy, odszkodowania, wykonania zastępczego lub realizacji uprawnień z tytułu rękojmi za wady (art.109 ust. 1 pkt 7 PZP);
	- 4. Na potwierdzenie braku podstaw wykluczenia wykonawca zobowiązany jest złożyć wraz z ofertą oświadczenie o niepodleganiu wykluczeniu, pod rygorem nieważności w formie elektronicznej podpisanej kwalifikowanym podpisem elektronicznym lub w postaci elektronicznej opatrzonej podpisem zaufanym lub podpisem osobistym.
	- 5. W przypadku wspólnego ubiegania się o zamówienie przez Wykonawców (np. konsorcjum, spółka cywilna) oświadczenie, o którym mowa w pkt. 4 składa każdy z wykonawców. Oświadczenie to ma potwierdzać brak podstaw wykluczenia każdego z wykonawców.

# Rozdział 21.

#### Warunki udziału w postępowaniu

![](_page_10_Picture_0.jpeg)

![](_page_10_Picture_1.jpeg)

![](_page_10_Picture_2.jpeg)

![](_page_10_Picture_3.jpeg)

# Rozdział 22.

#### Wymagania w odniesieniu do wykonawców wspólnie ubiegających się o zamówienie (np. konsorcjum, spółka cywilna)

1. Wykonawcy ubiegający się wspólnie o udzielenie zamówienia ustanawiają pełnomocnika do reprezentowania w postępowaniu, albo reprezentowania w postępowaniu i zawarcia umowy w sprawie zamówienia publicznego. Pełnomocnictwo należy dołączyć do oferty. Przykładowy wzór pełnomocnictwa – załącznik nr 3 do SWZ.

Uwaga: Pełnomocnictwo winno być udzielone przez wszystkich wykonawców wspólnie ubiegających się zamówienie.

Wykonawcy ubiegający się wspólnie o udzielenie zamówienia ponoszą solidarnie odpowiedzialność za realizację zamówienia.

2. Obowiązek złożenia oświadczenia dotyczącego braku podstaw do wykluczenia, o czym mowa w Rozdziale 20 dotyczy każdego z wykonawców.

# Rozdział 23.

#### Informacja o podmiotowych środkach dowodowych

Nie dotyczy.

#### Rozdział 24.

# Informacja o przedmiotowych środkach dowodowych

Nie dotyczy

#### Rozdział 25. Sposób obliczenia ceny

- 1. Wykonawca określa cenę realizacji zamówienia poprzez wskazanie w Formularzu ofertowym sporządzonym wg wzoru stanowiącego Załącznik nr 1 do SWZ ceny ofertowej brutto za realizację przedmiotu zamówienia.
- 2. Zgodnie z obowiązującymi przepisami ustawy o podatku od towarów i usług z dnia 11.03.2004r (Dz.U. Nr. 54 z 2004 r z późn. zm.), sprzęt komputerowy zakupiony na rzecz placówek oświatowych opodatkowany jest stawką 0%.
- 3. Ceny muszą być podane i wyliczone w zaokrągleniu do dwóch miejsc po przecinku (zasada zaokrąglenia – poniżej 5 należy końcówkę pominąć, powyżej i równe 5 należy zaokrąglić w górę).
- 4. Ewentualne upusty oferowane przez wykonawcę, muszą być zawarte w cenach jednostkowych. Cena jednostkowa po zastosowaniu upustu nie może być niższa, niż koszty wytworzenia lub koszty własne.
- 5. Podana cena brutto jest obowiązująca przez cały okres realizacji zamówienia i nie będzie podlegać waloryzacji, z wyłączeniem ustawowej zmiany podatku VAT (zmiana wynagrodzenia wykonawcy nastąpi w formie aneksu do umowy).
- 6. Cena ofertowa winna być podana cyfrowo i słownie. Za cenę ofert przyjmuje się cenę brutto, tj. wraz z należnym podatkiem VAT.
- 7. Zamawiający nie przewiduje rozliczania się z wykonawcą w walutach obcych.
- 8. Wszystkie wartości cenowe, płatności w ramach zamówienia będą określone i realizowane wyłącznie w złotych polskich, zgodnie z obowiązującymi przepisami.
- 9. Badanie rażąco niskiej ceny odbywać się będzie w okolicznościach i wg zasad określonych w art. 224 ustawy PZP.
- 10. Jeżeli została złożona oferta, której wybór prowadziłby do powstania u zamawiającego obowiązku podatkowego zgodnie z ustawą z dnia 11 marca 2004 r. o podatku od towarów i usług (Dz. U. z 2020 r. poz. 106), dla celów zastosowania kryterium ceny lub kosztu zamawiający dolicza do przedstawionej w tej ofercie ceny kwotę podatku od towarów i usług, którą miałby obowiązek rozliczyć. W ofercie, o której mowa w ust. 1, wykonawca ma obowiązek:

![](_page_11_Picture_0.jpeg)

![](_page_11_Picture_1.jpeg)

![](_page_11_Picture_2.jpeg)

![](_page_11_Picture_3.jpeg)

- 1) poinformowania zamawiającego, że wybór jego oferty będzie prowadził do powstania u zamawiającego obowiązku podatkowego;
- 2) wskazania nazwy (rodzaju) towaru lub usługi, których dostawa lub świadczenie będą prowadziły do powstania obowiązku podatkowego;
- 3) wskazania wartości towaru lub usługi objętego obowiązkiem podatkowym zamawiającego, bez kwoty podatku;
- 4) wskazania stawki podatku od towarów i usług, która zgodnie z wiedzą wykonawcy, będzie miała zastosowanie.
- 11. Wzór Formularza Ofertowego został opracowany przy założeniu, iż wybór oferty nie będzie prowadzić do powstania u Zamawiającego obowiązku podatkowego w zakresie podatku VAT. W przypadku, gdy Wykonawca zobowiązany jest złożyć oświadczenie o powstaniu u Zamawiającego obowiązku podatkowego, winien odpowiednio zmodyfikować treść formularza.

#### Rozdział 26.

#### Poprawa oczywistych omyłek pisarskich, rachunkowych, innych omyłek polegających na niezgodności oferty z dokumentami zamówienia niepowodujących istotnych zmian w treści oferty

- 1. W toku dokonywania oceny złożonych ofert Zamawiający może żądać udzielenia przez Wykonawców wyjaśnień dotyczących treści złożonych przez nich ofert lub innych składanych dokumentów lub oświadczeń.
- 2. Od Wykonawców oczekuje się gotowości udzielenia wszelkich żądanych wyjaśnień.
- 3. Zamawiający zgodnie z art. 223 ust. 2 PZP poprawi w ofercie:
	- 1) oczywiste omyłki pisarskie,
	- 2) oczywiste omyłki rachunkowe czyli omyłki dotyczące działań arytmetycznych na liczbach, np.:
		- a. błędne obliczenie prawidłowo podanej w ofercie stawki podatku od towarów i usług,
		- b. błędne zsumowanie w ofercie wartości netto i kwoty podatku od towarów i usług,
		- c. błędny wynik działania matematycznego wynikający z dodawania, odejmowania, mnożenia i dzielenia,
	- 3) inne omyłki polegające na niezgodności oferty z dokumentami zamówienia, niepowodujące istotnych zmian w treści oferty.

#### Rozdział 27.

#### Opis kryteriów oceny ofert wraz z podaniem wag tych kryteriów i sposobu oceny ofert

1. Przy wyborze oferty Zamawiający kierować się będzie następującym kryteriami:

#### Cena brutto – 60%

Ocena punktowa w kryterium "cena brutto" dokonana zostanie na podstawie łącznej ceny wskazanej przez Wykonawcę w ofercie i przeliczona według wzoru opisanego poniżej:

$$
C = \frac{cena_{\text{minimalna}}}{\text{cena}_{\text{ofewana}}} \times 60 \text{ pkt}
$$

#### Okres gwarancji – 40%

Zamawiający będzie przyznawał punkty w zakresie udzielonego w pełnych latach okresu gwarancji Wykonawcy. Udzielenie okresu gwarancji Wykonawcy krótszej niż 2 lata skutkować będzie odrzuceniem oferty. Natomiast udzielenie gwarancji powyżej okresu maksymalnego oceniane będzie tak, jakby Wykonawca zaproponował gwarancję 5 lat. Kryterium "Okres gwarancji" będzie rozpatrywane na podstawie

![](_page_12_Picture_0.jpeg)

![](_page_12_Picture_1.jpeg)

![](_page_12_Picture_2.jpeg)

zdeklarowanego przez Wykonawcę w formularzu oferty okresu gwarancji Wykonawcy na dostarczony przedmiot zamówienia, podanego w latach. Ocena punktowa w kryterium "Okres gwarancji" dokonana zostanie na podstawie okresu gwarancji wskazanego przez Wykonawcę w ofercie i przeliczona według wzoru opisanego poniżej:

$$
G = \frac{\text{gwarancja oferowana}}{\text{gwarancja}} \times 40 \text{ pkt}
$$

Za najkorzystniejszą zostanie uznana oferta Wykonawcy, który uzyska największą liczbę punktów "P" wyliczoną zgodnie z poniższym wzorem:

$$
P = C + G
$$
  
Suma = max. 100 pkt.

- 2. Punktacja przyznawana ofertom w poszczególnych kryteriach będzie liczona z dokładnością do dwóch miejsc po przecinku.
- 3. Oferta najkorzystniejsza to oferta, która w ramach kryteriów oceny ofert uzyska największą liczbę punktów.
- 4. Zamawiający udzieli zamówienia Wykonawcy, którego oferta odpowiadać będzie wszystkim wymaganiom przedstawionym w ustawie PZP oraz w SWZ i zostanie oceniona jako najkorzystniejsza w oparciu o podane kryteria wyboru.
- 5. Zamawiający nie przewiduje wyboru oferty najkorzystniejszej z zastosowaniem aukcji elektronicznej.

#### Rozdział 28.

# Informacje o formalnościach jakie muszą zostać dopełnione po wyborze oferty w celu zawarcia umowy w sprawie zamówienia publicznego

- 1. Przed podpisaniem umowy wybrany Wykonawca zobowiązany będzie przedłożyć Zamawiającemu następujące dokumenty:
	- 1) umowę regulującą współpracę podmiotów wspólnie ubiegających się o udzielenie zamówienia, o których mowa w Rozdziale 22 specyfikacji,
	- 2) wykaz podwykonawców wraz ze wskazaniem części zamówienia, które wykonawca ma zamiar powierzyć podwykonawcy oraz zakres wykonywanych prac,
	- 3) numer konta bankowego
	- 4) oświadczenie o dostosowaniu floty pojazdów użytkowanych przy wykonywaniu umowy do wymagań ustawy o elektromobilności lub oświadczenie, z którego wynika, iż używana do realizacji zamówienia liczba pojazdów nie wymaga zastosowania pojazdów elektrycznych lub napędzanych gazem ziemnym (załącznik 6 do swz/załącznik nr 1 do umowy).
- 2. Umowa zostanie sporządzona zgodnie z projektowanymi postanowieniami umowy stanowiącymi załącznik nr 5 do SWZ.

#### Rozdział 29.

#### Pouczenie o środkach ochrony prawnej przysługujących wykonawcy

Wykonawcy lub innemu podmiotowi, który ma lub miał interes w uzyskaniu zamówienia oraz poniósł lub może ponieść szkodę w wyniku naruszenia przez Zamawiającego przepisów ustawy PZP przysługują środki ochrony prawnej określone w Dziale IX – art. 505 i następne ustawy PZP.

![](_page_13_Picture_0.jpeg)

![](_page_13_Picture_1.jpeg)

![](_page_13_Picture_2.jpeg)

![](_page_13_Picture_3.jpeg)

# Rozdział 30. Informacje dotyczące zabezpieczenia należytego wykonania umowy

Nie dotyczy.

# Rozdział 31. Udostępnianie ofert

Udostępnianie protokołu postępowania udostępnia się na wniosek, na zasadach określonych w Rozporządzeniu Ministra Rozwoju, Pracy i Technologii z 18 grudnia 2020 r. w sprawie protokołów postępowania oraz dokumentacji postępowania o udzielenie zamówienia publicznego.

# Rozdział 32.

# Klauzula informacyjna dotycząca obowiązków zamawiającego wynikających z rozporządzenia parlamentu europejskiego i rady (ue) 2016/679 z dnia 27 kwietnia 2016 r. w sprawie ochrony osób fizycznych w związku z przetwarzaniem danych osobowych i w sprawie swobodnego przepływu takich danych oraz uchylenia dyrektywy 95/46/we

Zgodnie z art. 13 ust. 1 i 2 rozporządzenia Parlamentu Europejskiego i Rady (UE) 2016/679 z dnia 27 kwietnia 2016 r. w sprawie ochrony osób fizycznych w związku z przetwarzaniem danych osobowych i w sprawie swobodnego przepływu takich danych oraz uchylenia dyrektywy 95/46/WE (ogólne rozporządzenie o ochronie danych) (Dz. Urz. UE L 119 z 04.05.2016, str. 1), dalej "RODO", informuje się, że:

- 1) administratorem danych osobowych jest Gmina Miasta Jastrzębie-Zdrój reprezentowana przez Prezydenta Miasta, z siedzibą w Jastrzębiu-Zdroju, al. Piłsudskiego 60;
- 2) inspektorem ochrony danych osobowych w Urzędzie Miasta Jastrzębie-Zdrój jest naczelnik Biura ds. Zarządzania Jakością, nr tel. 32 47 85 174;
- 3) dane osobowe przetwarzane będą na podstawie art. 18 ust. 1 lit. c RODO w celu związanym z postępowaniem o udzielenie zamówienia publicznego na zadanie pn. "Wyposażenie pracowni Lokalnych Sieci Komputerowych i Sieciowych Systemów Operacyjnych dla technika informatyka w Zespole Szkół nr 9 w Jastrzębiu-Zdroju w ramach projektu Profesjonalne pracownie 3" prowadzonym w trybie podstawowym;
- 4) odbiorcami danych osobowych będą osoby lub podmioty, którym udostępniona zostanie dokumentacja postępowania w oparciu o art. 8 oraz art. 74 ustawy z dnia 11 września 2019 r. – Prawo zamówień publicznych (t.j. Dz. U. z 2021 r. poz. 1129 z późn. zm.), dalej "ustawa Pzp";
- 5) dane osobowe będą przechowywane, zgodnie z art. 78 ust. 1 ustawy Pzp, przez okres min. 4 lat od dnia zakończenia postępowania o udzielenie zamówienia, a jeżeli czas trwania udzielonej gwarancji przekracza okres 4 lat, okres przechowywania obejmuje cały czas trwania umowy oraz gwarancji udzielonej przez Wykonawcę;
- 6) obowiązek podania danych osobowych jest wymogiem ustawowym określonym w przepisach ustawy Pzp, związanym z udziałem w postępowaniu o udzielenie zamówienia publicznego; konsekwencje niepodania określonych danych wynikają z ustawy Pzp;
- 7) w odniesieniu do pozyskanych danych osobowych decyzje nie będą podejmowane w sposób zautomatyzowany, stosowanie do art. 22 RODO;
- 8) osoba fizyczna, której dane osobowe przekazano Zamawiającemu posiada:
	- a. na podstawie art. 15 RODO prawo dostępu do swoich danych osobowych;
	- b. na podstawie art. 16 RODO prawo do sprostowania danych osobowych\*;
	- c. na podstawie art. 18 RODO prawo żądania od administratora ograniczenia przetwarzania danych osobowych z zastrzeżeniem przypadków, o których mowa w art. 18 ust. 2 RODO \*\*;
	- d. prawo do wniesienia skargi do Prezesa Urzędu Ochrony Danych Osobowych, w przypadku uznania, że przetwarzanie danych osobowych narusza przepisy RODO;
- 9) osobie fizycznej, której dane osobowe przekazano Zamawiającemu nie przysługuje:
	- a. w związku z art. 17 ust. 3 lit. b, d lub e RODO prawo do usunięcia danych osobowych;

![](_page_14_Picture_0.jpeg)

![](_page_14_Picture_1.jpeg)

![](_page_14_Picture_2.jpeg)

![](_page_14_Picture_3.jpeg)

- b. prawo do przenoszenia danych osobowych, o którym mowa w art. 20 RODO;
- c. na podstawie art. 21 RODO prawo sprzeciwu, wobec przetwarzania danych osobowych, gdyż podstawą prawną przetwarzania danych osobowych jest art. 6 ust. 1 lit. c RODO."

− Wyjaśnienie: skorzystanie z prawa do sprostowania nie może skutkować zmianą wyniku postępowania o udzielenie zamówienia publicznego ani zmianą postanowień umowy w zakresie niezgodnym z ustawą Pzp oraz nie może naruszać integralności protokołu oraz jego załączników.

− \*\* Wyjaśnienie: prawo do ograniczenia przetwarzania nie ma zastosowania w odniesieniu do przechowywania, w celu zapewnienia korzystania ze środków ochrony prawnej lub w celu ochrony praw innej osoby fizycznej lub prawnej, lub z uwagi na ważne względy interesu publicznego Unii Europejskiej lub państwa członkowskiego.

#### Rozdział 33. Dodatkowe informacje

Wykonawca winien zapoznać się z:

- 1. Regulaminem Platformy znajdującym się na stronie: https://platformazakupowa.pl/strona/1-regulamin.
- 2. Instrukcjami dla Wykonawców znajdującymi się na stronie: https://platformazakupowa.pl/strona/45 instrukcje.

#### Załączniki do SWZ:

- 1. Formularz ofertowy załącznik nr 1
- 2. Załącznik nr 1a dla cz. I, 1b dla cz. II, 1c dla cz.III ora 1d dla cz. IV zamówienia
- 3. Oświadczenie dot. przesłanek wykluczenia załącznik nr 2
- 4. Przykładowy wzór pełnomocnictwa załącznik nr 3
- 5. Opis przedmiotu zamówienia załącznik nr 4
- 6. Projektowane postanowienia umowne załącznik nr 5
- 7. Oświadczenie o elektromobilności załącznik nr 6/załącznik nr 1 do umowy

![](_page_15_Picture_0.jpeg)

![](_page_15_Picture_1.jpeg)

![](_page_15_Picture_2.jpeg)

![](_page_15_Picture_3.jpeg)

Załącznik nr 1 do SWZ

# FORMULARZ OFERTOWY

Oferta na wykonanie zadania pn.:

# "Wyposażenie pracowni Lokalnych Sieci Komputerowych i Sieciowych Systemów Operacyjnych dla technika informatyka w Zespole Szkół nr 9 w Jastrzębiu-Zdroju w ramach projektu Profesjonalne pracownie 3"

#### Dane wykonawcy/wykonawców

![](_page_15_Picture_141.jpeg)

![](_page_16_Picture_0.jpeg)

![](_page_16_Picture_1.jpeg)

![](_page_16_Picture_2.jpeg)

![](_page_16_Picture_3.jpeg)

![](_page_16_Picture_134.jpeg)

![](_page_17_Picture_0.jpeg)

![](_page_17_Picture_1.jpeg)

![](_page_17_Picture_2.jpeg)

![](_page_17_Picture_3.jpeg)

![](_page_17_Picture_122.jpeg)

4. Następujące części zamówienia powierzymy Podwykonawcom: (wypełnić tylko jeżeli dotyczy)

- 5. Uważamy się związani naszą ofertą w ciągu okresu jej ważności i zobowiązujemy się do zawarcia umowy w terminie i miejscu wyznaczonym przez Zamawiającego.
- 6. Zapoznałem się z treścią specyfikacji warunków zamówienia (w tym z projektowanym postanowieniami umowy) i nie wnoszę do ich treści żadnych zastrzeżeń oraz uzyskałem konieczne informacje do przygotowania oferty i wykonania zamówienia.
- 7. Oświadczam, że wypełniłem obowiązki informacyjne przewidziane w art. 13 lub art. 14 RODO<sup>1)</sup> wobec osób fizycznych, od których dane osobowe bezpośrednio lub pośrednio pozyskałem w celu ubiegania się o udzielenie zamówienia publicznego w niniejszym postępowaniu.\*\*\*

<sup>1)</sup> rozporządzenie Parlamentu Europejskiego i Rady (UE) 2016/679 z dnia 27 kwietnia 2016 r. w sprawie ochrony osób fizycznych w związku z przetwarzaniem danych osobowych i w sprawie swobodnego przepływu takich danych oraz uchylenia dyrektywy 95/46/WE (ogólne rozporządzenie o ochronie danych) (Dz. Urz. UE L 119 z 04.05.2016, str. 1).

\*\*\* W przypadku gdy wykonawca nie przekazuje danych osobowych innych niż bezpośrednio jego dotyczących lub zachodzi wyłączenie stosowania obowiązku informacyjnego, stosownie do art. 13 ust. 4 lub art. 14 ust. 5 RODO treści oświadczenia wykonawca nie składa (usunięcie treści oświadczenia np. przez jego wykreślenie).

#### 8. Spis treści:

Integralną część oferty stanowią następujące dokumenty:

1)……… 2) ……… 3) ………

![](_page_18_Picture_0.jpeg)

![](_page_18_Picture_1.jpeg)

![](_page_18_Picture_2.jpeg)

![](_page_18_Picture_3.jpeg)

![](_page_18_Picture_4.jpeg)

#### Załącznik 1a do SWZ

![](_page_18_Picture_165.jpeg)

![](_page_19_Picture_0.jpeg)

![](_page_19_Picture_1.jpeg)

![](_page_19_Picture_2.jpeg)

![](_page_19_Picture_3.jpeg)

![](_page_19_Picture_183.jpeg)

![](_page_20_Picture_0.jpeg)

![](_page_20_Picture_1.jpeg)

![](_page_20_Picture_2.jpeg)

![](_page_20_Picture_3.jpeg)

![](_page_20_Picture_4.jpeg)

Oferowane przez naszą firmę wyposażenie pracowni Lokalnych Sieci Komputerowych i Sieciowych Systemów Operacyjnych dla technika informatyka spełnia wszystkie wymogi Zamawiającego określone w niniejszym załączniku oraz Opisie Przedmiotu Zamówienia.

![](_page_21_Picture_0.jpeg)

![](_page_21_Picture_1.jpeg)

![](_page_21_Picture_2.jpeg)

![](_page_21_Picture_3.jpeg)

![](_page_21_Picture_4.jpeg)

#### Załącznik 1b do SWZ

![](_page_21_Picture_163.jpeg)

Operacyjnych dla technika informatyka spełnia wszystkie wymogi Zamawiającego określone w niniejszym załączniku oraz Opisie Przedmiotu Zamówienia.

![](_page_22_Picture_0.jpeg)

![](_page_22_Picture_1.jpeg)

![](_page_22_Picture_2.jpeg)

![](_page_22_Picture_3.jpeg)

![](_page_22_Picture_4.jpeg)

#### Załącznik 1c do SWZ

![](_page_22_Picture_127.jpeg)

Oferowane przez naszą firmę wyposażenie pracowni Lokalnych Sieci Komputerowych i Sieciowych Systemów Operacyjnych dla technika informatyka spełnia wszystkie wymogi Zamawiającego określone w niniejszym załączniku oraz Opisie Przedmiotu Zamówienia.

![](_page_23_Picture_0.jpeg)

![](_page_23_Picture_1.jpeg)

![](_page_23_Picture_2.jpeg)

![](_page_23_Picture_3.jpeg)

#### Załącznik 1d do SWZ

![](_page_23_Picture_168.jpeg)

Oferowane przez naszą firmę wyposażenie pracowni Lokalnych Sieci Komputerowych i Sieciowych Systemów Operacyjnych dla technika informatyka spełnia wszystkie wymogi Zamawiającego określone w niniejszym załączniku oraz Opisie Przedmiotu Zamówienia.

![](_page_24_Picture_0.jpeg)

![](_page_24_Picture_1.jpeg)

![](_page_24_Picture_2.jpeg)

![](_page_24_Picture_3.jpeg)

# Załącznik nr 2 do SWZ

……………………………………………………

……………………………………..………..……

(pełna nazwa/firma, adres)

# Oświadczenie wykonawcy dotyczące PRZESŁANEK WYKLUCZENIA Z POSTĘPOWANIA

składane na potrzeby postępowania o udzielenie zamówienia publicznego pn.:

# "Wyposażenie pracowni Lokalnych Sieci Komputerowych i Sieciowych Systemów Operacyjnych dla technika informatyka w Zespole Szkół nr 9 w Jastrzębiu-Zdroju w ramach projektu Profesjonalne pracownie 3"

prowadzonego przez Miasto Jastrzębie-Zdrój oświadczam, co następuje:

# OŚWIADCZENIE DOTYCZĄCE PODANYCH INFORMACJI:

Oświadczam, że wszystkie informacje podane w poniższych oświadczeniach są aktualne na dzień składania ofert i zgodne z prawdą oraz zostały przedstawione z pełną świadomością konsekwencji wprowadzenia zamawiającego w błąd przy przedstawianiu informacji.

# OŚWIADCZENIA DOTYCZĄCE WYKONAWCY:

- a) Oświadczam, że nie podlegam wykluczeniu z postępowania na podstawie art. 108 ust. 1 ustawy PZP. oraz na podstawie art. 109 ust. 1 pkt 5,7 ustawy PZP\*\*
- b) Oświadczam, że zachodzą w stosunku do mnie podstawy wykluczenia z postępowania na podstawie art.…………. ustawy Pzp (podać mającą zastosowanie podstawę wykluczenia spośród wymienionych w art. 108 ust. 1 pkt 1,2 i 5 oraz 109 ust. 1 pkt 5,7). Jednocześnie oświadczam, że w związku z ww. okolicznością, na podstawie art. 110 ust. 2 ustawy PZP podjąłem następujące środki naprawcze: \*

…………………………………………………………………………………………………………………………………………… (należy szczegółowo opisać przesłanki, o których mowa w art. 110 ust. 2 ustawy PZP.

……………………………………………………………………………………………………………………………………………

c) Oświadczam, że nie podlegam wykluczeniu na podstawie art. 7 ust. 1 ustawy z dnia 13 kwietnia 2022 r. o szczególnych rozwiązaniach w zakresie przeciwdziałania wspieraniu agresji na Ukrainę oraz służących ochronie bezpieczeństwa narodowego (Dz.U. z 2022 poz. 835)

\*niepotrzebne skreślić

Uwaga:

- w przypadku wspólnego ubiegania się o zamówienie - zgodnie z dyspozycją art. 125 ust. 4 ustawy PZP oświadczenie składa każdy z wykonawców

![](_page_25_Picture_0.jpeg)

Rzeczpospolita Polska

![](_page_25_Picture_2.jpeg)

![](_page_25_Picture_3.jpeg)

Sygn. akt BZP.271.31.2023

# Załącznik nr 3 do SWZ

- przykładowy wzór pełnomocnictwa -

……………………………, dn. ………………….. miejscowość data

![](_page_25_Picture_183.jpeg)

#### Pełnomocnictwo

![](_page_25_Picture_184.jpeg)

wiedzialności na podstawie art. 445 ustawy z dnia 11 września 2019 r. ustanawiamy ………………………………………………………………………………………………………………..… ……………………………………………………………………………………………..…….……………… /wpisać nazwę firmy lub imię i nazwisko osoby którą ustanawia się pełnomocnikiem/

Pełnomocnikiem w rozumieniu art. 58 ust 2 ustawy Prawo zamówień publicznych i udzielamy pełnomocnictwa do:

- a) \*\* reprezentowania wykonawcy, jak również każdej z w/w firmy z osobna, w postępowaniu o udzielenie zamówienia publicznego pn. "Wyposażenie pracowni Lokalnych Sieci Komputerowych i Sieciowych Systemów Operacyjnych dla technika informatyka w Zespole Szkół nr 9 w Jastrzębiu-Zdroju w ramach projektu Profesjonalne pracownie 3" prowadzonym przez Miasto Jastrzębie-Zdrój, a także do zawarcia umowy w sprawie zamówienia publicznego;
- b) \*\* reprezentowania wykonawcy, jak również każdej z w/w firmy z osobna, w postępowaniu o udzielenie zamówienia publicznego pn. "Wyposażenie pracowni Lokalnych Sieci Komputerowych i Sieciowych Systemów Operacyjnych dla technika informatyka w Zespole Szkół nr 9 w Jastrzębiu-Zdroju w ramach projektu Profesjonalne pracownie 3" prowadzonym przez Miasto Jastrzębie-Zdrój.
- \* w przypadku gdy ofertę składa Konsorcjum złożone z 3 firm. Gdy ofertę składa Konsorcjum więcej niż 3 firm, należy dopisać pozostałe firmy
- należy wybrać właściwą opcję

![](_page_26_Picture_0.jpeg)

![](_page_26_Picture_1.jpeg)

![](_page_26_Picture_2.jpeg)

![](_page_26_Picture_3.jpeg)

Załącznik nr 4 do SWZ

# Opis przedmiotu zamówienia warsztatów szkolnych oraz pracowni Lokalnych Sieci Komputerowych i Sieciowych Systemów Operacyjnych dla zawodu technik informatyk w Zespole Szkół nr 9 Specjalnych im. dr Mikołaja Witczaka w Jastrzębiu-Zdroju

Tabela wytycznych – minimalne wymagane parametry techniczne

Zgodnie z obowiązującymi zasadami ustawy o podatku od towarów i usług z dnia 11.03.2004r (Dz.U. Nr. 54 z 2004 r z późn. zm.), sprzęt komputerowy na rzecz placówek oświatowych opodatkowany jest stawką 0%

- Komputer PC wraz z monitorem,
- Komputer klasy PC wraz z monitorem,
- Drukarka A3 (kolorowa atramentowa),
- Serwer stelażowy z kontrolerem pamięci masowej,
- Programowalny przełącznik (switch),
- Bezprzewodowy punkt dostępowy (Access Point),
- Koncentrator ADSL,
- Router z modemem ADSL do współpracy z koncentratorem ADSL.

Część I Dostawa sprzętu komputerowego i peryferyjnego, która obejmuje:

I.Zestawy komputerowe z drukarkami, w skład którego wchodzą:

Pozycja 1

Komputer PC wraz z monitorem – 4 sztuki

![](_page_26_Picture_171.jpeg)

![](_page_27_Picture_0.jpeg)

![](_page_27_Picture_1.jpeg)

![](_page_27_Picture_2.jpeg)

![](_page_27_Picture_3.jpeg)

![](_page_27_Picture_165.jpeg)

![](_page_28_Picture_0.jpeg)

![](_page_28_Picture_1.jpeg)

![](_page_28_Picture_2.jpeg)

![](_page_28_Picture_3.jpeg)

![](_page_28_Picture_172.jpeg)

![](_page_29_Picture_0.jpeg)

![](_page_29_Picture_1.jpeg)

![](_page_29_Picture_2.jpeg)

![](_page_29_Picture_3.jpeg)

![](_page_29_Picture_164.jpeg)

![](_page_30_Picture_0.jpeg)

![](_page_30_Picture_1.jpeg)

![](_page_30_Picture_2.jpeg)

Unia Europejska<br>Europejski Fundusz<br>Rozwoju Regionalnego

![](_page_30_Picture_4.jpeg)

![](_page_30_Picture_181.jpeg)

![](_page_31_Picture_0.jpeg)

![](_page_31_Picture_1.jpeg)

![](_page_31_Picture_2.jpeg)

![](_page_31_Picture_3.jpeg)

![](_page_31_Picture_174.jpeg)

![](_page_32_Picture_0.jpeg)

![](_page_32_Picture_1.jpeg)

![](_page_32_Picture_2.jpeg)

![](_page_32_Picture_3.jpeg)

![](_page_32_Picture_164.jpeg)

![](_page_33_Picture_0.jpeg)

![](_page_33_Picture_1.jpeg)

![](_page_33_Picture_2.jpeg)

Unia Europejska<br>Europejski Fundusz<br>Rozwoju Regionalnego

![](_page_33_Picture_4.jpeg)

![](_page_33_Picture_172.jpeg)

![](_page_34_Picture_0.jpeg)

![](_page_34_Picture_1.jpeg)

![](_page_34_Picture_2.jpeg)

![](_page_34_Picture_3.jpeg)

![](_page_34_Picture_195.jpeg)

![](_page_35_Picture_0.jpeg)

![](_page_35_Picture_1.jpeg)

![](_page_35_Picture_2.jpeg)

Unia Europejska<br>Europejski Fundusz<br>Rozwoju Regionalnego

![](_page_35_Picture_191.jpeg)

![](_page_36_Picture_0.jpeg)

![](_page_36_Picture_1.jpeg)

![](_page_36_Picture_2.jpeg)

![](_page_36_Picture_3.jpeg)

![](_page_36_Picture_185.jpeg)

![](_page_37_Picture_0.jpeg)

![](_page_37_Picture_1.jpeg)

![](_page_37_Picture_2.jpeg)

Unia Europejska<br>Europejski Fundusz<br>Rozwoju Regionalnego

![](_page_37_Picture_4.jpeg)

![](_page_37_Picture_166.jpeg)

![](_page_38_Picture_0.jpeg)

Rzeczpospolita Polska

![](_page_38_Picture_2.jpeg)

![](_page_38_Picture_3.jpeg)

Sygn. akt BZP.271.31.2023

Warunki gwarancji:

- gwarancja na części i robociznę (min. 2 lata) świadczona w trybie door-to-door
- komputer nie będzie posiadał plomb lub innych elementów ograniczających dostęp do wnętrza
- udzielona gwarancja nie będzie ograniczała w rozbudowie lub rekonfiguracji komputera o ile będą one wykonywane zgodnie z wymogami technicznymi producenta
- możliwość uzyskania pomocy technicznej w języku polskim
- możliwość aktualizacji i pobrania sterowników do oferowanego modelu komputera w najnowszych certyfikowanych wersjach bezpośrednio z sieci Internet za pośrednictwem strony www producenta komputera

W/w warunki gwarancji dot. poniższego sprzętu:

- Komputer PC wraz z monitorem.
- Komputer klasy PC wraz z monitorami.
- Drukarka A3 (kolorowa atramentowa).
- Serwer stelażowy z kontrolerem pamięci masowej.

Na pozostałe sprzęty ujęte w OPZ gwarancja zgodna z §3 pkt 2-9 umowy stanowiącej załącznik do SWZ.

![](_page_39_Picture_0.jpeg)

![](_page_39_Picture_1.jpeg)

![](_page_39_Picture_2.jpeg)

![](_page_39_Picture_3.jpeg)

Załącznik nr 5 do SWZ

# U M O W A nr FP.272. …. 2023

zawarta w dniu ......................................... pomiędzy Miastem na prawach powiatu Jastrzębie-Zdrój, 44-335 Jastrzębie- Zdrój Al. J. Piłsudskiego 60, NIP: 6332216615, REGON 276255358 reprezentowanym przez reprezentowanym przez:

……………………………………………………………………………………………………………………………………………..…..……….

……………………………………………………………………………………………………………………..…………………………..……….

zwanym dalej Zamawiającym a

…………………………………………………………………..……………………………………………………………………………..……….

…………………………………………………………………………………………………..……………………………………………..……….

#### zwanym dalej Wykonawcą

w rezultacie dokonania przez Zamawiającego wyboru oferty Wykonawcy w trybie podstawowym zgodnie z art. 275 pkt 1 ustawy z dnia 11 września 2019 roku - Prawo Zamówień Publicznych (tj. Dz. U. z 2022 r. poz. 1710 z późn. zm.) została zawarta umowa o następującej treści:

#### § 1

#### PRZEDMIOT ZAMÓWIENIA

- 1. Przedmiot zamówienia pn. "Wyposażenie pracowni lokalnych sieci komputerowych i sieciowych systemów operacyjnych dla technika informatyka w Zespole Szkół nr 9 w Jastrzębiu-Zdroju w ramach projektu Profesjonalne pracownie 3" jest finansowany w ramach projektu pn. "Profesjonalne Pracownie 3 w Jastrzębiu-Zdroju", który otrzymał dofinansowanie w ramach Regionalnego Programu Operacyjnego Województwa Śląskiego na lata 2014-2020, Oś Priorytetowa XII Infrastruktura Edukacyjna, Działanie 12.2 Infrastruktura kształcenia zawodowego, Poddziałanie 12.2.2. Infrastruktura kształcenia zawodowego – RIT Subregionu Zachodniego.
- 2. Na przedmiot umowy składa się zakres rzeczowy szczegółowo opisany w specyfikacji warunków zamówienia (SWZ) oraz opisie przedmiotu zamówienia (OPZ załącznik do SWZ), który w szczególności obejmuje dostawę oraz montaż następujących części zamówienia z podziałem na: Część I $^1$

#### Dostawa sprzętu komputerowego i peryferyjnego, która obejmuje:

# I. Zestawy komputerowe z drukarkami, w skład którego wchodzą:

- 1. Komputer PC wraz z monitorem 4 sztuki
- 2. Komputer klasy PC wraz z monitorem 4 sztuki

l

 $^1$  Niepotrzebne skreślić

![](_page_40_Picture_0.jpeg)

![](_page_40_Picture_1.jpeg)

![](_page_40_Picture_2.jpeg)

![](_page_40_Picture_3.jpeg)

3. Drukarka A3 (kolorowa atramentowa) – 2 sztuki

# II Zestaw serwer sieciowy wraz z osprzętem i szafą dystrybucyjną, w skład którego wchodzą:

- 1. Szafa dystrybucyjna 2 sztuki
- 2. Serwer stelażowy z kontrolerem pamięci masowej 1 sztuka
- 3. Taśmowy system archiwizacji danych (Streamer) 1 sztuka
- 4. Zasilacz awaryjny (UPS) –2 sztuki
- Część II <sup>2</sup>

# Dostawa sprzętu sieciowego i akcesoriów, która obejmuje:

# I Zestaw urządzenia sieciowe, w skład którego wchodzą:

1 Programowalny przełącznik (switch) – 5 sztuk

2 Bezprzewodowy punkt dostępowy (Access Point) – 4 sztuki

# II Zestaw oprogramowania i urządzeń kontrolno-pomiarowych, w skład którego wchodzą:

- 1. Tester okablowania sieciowego 4 sztuki
- 2. Analizator sieciowy z funkcją testera okablowania sieciowego 4 sztuki
- 3. Oprogramowanie monitorujące ruch w sieci 4 sztuki

Część III<sup>3</sup>

# Dostawa koncentratorów, routera, telefonu internetowego, która obejmuje: I Zestaw urządzeń sieciowych ADSL, w skład którego wchodzą:

- 1. Koncentrator ADSL 2 sztuki
- 2. Router z modem ADSL do współpracy z koncentratorem ADSL 4 sztuki
- 3. Telefon internetowy 4 sztuki

Część IV<sup>4</sup>

# Dostawa wyposażenia meblowego, która obejmuje:

# I Zestaw mebli, w skład którego wchodzą:

- 1. Biurko komputerowe 4 zestawy
- 2. Krzesła komputerowe 4 zestawy
- 3. Biurko komputerowe nauczyciela 1 zestawy
- 4. Fotel komputerowy 1 zestaw
- 5. Szafa dwu drzwiowa 2 zestawy
- 6. Szafa pancerna 1 zestaw
- 3. Ponadto na przedmiot umowy składa się również:
	- a) Dostawa, rozładunek, wniesienie, montaż, uruchomienie oraz pozostawienie zakupionego sprzętu zdatnego do użytkowania, w miejscu wskazanym przez Zamawiającego tj., w Zespole Szkół nr 9 Specjalnych im. dr Mikołaja Witczaka w Jastrzębiu– Zdroju, zwanego dalej Odbiorcą. Do wykonania montażu Wykonawca wykorzysta swoje materiały oraz narzędzia niezbędne do w/w prac.
	- b) Przygotowanie i przekazanie Odbiorcy dokumentów tj.: karty gwarancyjne, instrukcje eksploatacji i konserwacji w języku polskim.

l

<sup>2</sup> Niepotrzebne skreślić

<sup>3</sup> Niepotrzebne skreślić

<sup>4</sup> Niepotrzebne skreślić

![](_page_41_Picture_0.jpeg)

![](_page_41_Picture_1.jpeg)

![](_page_41_Picture_2.jpeg)

![](_page_41_Picture_3.jpeg)

- c) Przeprowadzenie darmowego szkolenia dla przedstawicieli Odbiorcy, którzy będą bezpośrednimi użytkownikami sprzętu z zakresu obsługi, użytkowania i konserwacji.
- d) Serwis gwarancyjny sprzętu w okresie gwarancji.
- 4. Przedmiot umowy zostanie dostarczony do siedziby Odbiorcy, tj. Zespołu Szkół nr 9 Specjalnych im. dr Mikołaja Witczka ul. 11 Listopada 4 w Jastrzębiu – Zdroju i odebrany przez złożenie podpisu wraz z pieczątką na liście przewozowym firmy kurierskiej, która dostarczy przedmiot zamówienia.
- 5. W przypadku, kiedy Wykonawca dostarczy przedmiot umowy własnym środkiem transportu odbiorca potwierdzi protokolarnie ilość opakowań zbiorczych (kartonów, paczek itp.).
- 6. Dostawę oraz montaż przedmiotu umowy należy przeprowadzić w godzinach urzędowania Zespołu Szkół nr 9 Specjalnych im. dr Mikołaja Witczka w Jastrzębiu-Zdroju, po wcześniejszym ustaleniu z opiekunem pracowni dla nauki zawodu technik informatyk i Zamawiającym w terminie umożliwiającym Odbiorcy sprawdzenie dostarczonego sprzętu.
- 7. Po stronie Wykonawcy jest zapewnienie odpowiedniej ilości osób, które dostarczą i rozładują przedmiot umowy pod w/w adres w taki sposób, aby zapewnić pełne bezpieczeństwo uczniów oraz pracowników szkoły.
- 8. Koszt dostarczenia zamówienia leży po stronie Wykonawcy.
- 9. Dostarczony przedmiot umowy powinien odpowiadać, co do jakości wymogom wyrobów dopuszczonych do obrotu, w przeciwnym razie Odbiorca zastrzega sobie możliwość nie przyjęcia towaru.
- 10. Protokół odbioru zostanie podpisany niezwłocznie po wcześniejszym sprawdzeniu oraz przeliczeniu dostarczonego sprzętu.
- 11. Jeżeli w toku czynności odbiorowych zostaną stwierdzone wady lub usterki przedmiotu umowy lub niezgodności ze złożoną ofertą Odbiorca odmówi odbioru przedmiotu umowy do czasu ich usunięcia, a w przypadku, gdy wady lub usterki nie będą nadawały się do usunięcia, do czasu dostarczenia przez Wykonawcę przedmiotu umowy pozbawionego wad i usterek.
- 12. Jeżeli uszkodzenie przedmiotu umowy w czasie transportu nastąpiło z powodu niewłaściwego opakowania, odpowiedzialność za wynikłe straty ponosi Wykonawca.
- 13. Dostarczony sprzęt musi być fabrycznie nowy, pochodzić z oficjalnego kanału sprzedaży producenta na rynek polski.
- 14.Wymogi wynikające z ustawy z dnia 19 lipca 2019 r. o zapewnieniu dostępności osobom ze szczególnymi potrzebami (t.j. Dz. U z 2020 poz. 1062 z późn. zm.) są zawarte w dokumentacji zamówienia.

# § 2 OKRES REALIZACJI ZADANIA

- 1. Termin rozpoczęcia wykonania przedmiotu umowy ustala się na: dzień podpisania umowy.
- 2. Termin zakończenia wykonania przedmiotu umowy nie później niż 30 dni od daty podpisania umowy. Za termin zakończenia wykonania przedmiotu umowy rozumie się datę podpisania protokołu zdawczoodbiorczego (o którym mowa w  $\S 2$  pkt. 7) przez Zamawiającego, Odbiorce oraz Wykonawce.
- 3. Odbioru przedmiotu umowy dokona przedstawiciel Odbiorcy opiekun pracowni dla nauki zawodu technik informatyk, w siedzibie Zespołu Szkół nr 9 Specjalnych im. dr Mikołaja Witczaka w Jastrzębiu-Zdroju.

![](_page_42_Picture_0.jpeg)

![](_page_42_Picture_1.jpeg)

![](_page_42_Picture_2.jpeg)

![](_page_42_Picture_3.jpeg)

![](_page_42_Picture_4.jpeg)

- 4. O terminie dostarczenia sprzętu Wykonawca powiadomi przedstawiciela Zamawiającego oraz Odbiorcy z dwudniowym wyprzedzeniem.
- 5. Osobą odpowiedzialną za rozliczenie rzeczowo-finansowe jest: ze strony Zamawiającego: ………………………………………………….

ze strony Odbiorcy: ………………………………………………….

ze strony Wykonawcy: ………………………………………………….

- 6. Zamawiający w terminie jak najkrótszym od dnia doręczenia przedmiotu umowy (ale nie dłuższym niż 3 dni robocze) dokona sprawdzenia stanu liczbowego i jakościowego przedmiotu umowy.
- 7. Zgodność z warunkami umowy zostanie potwierdzona protokołem zdawczo-odbiorczym, który zostanie przekazany Wykonawcy do podpisu.
- 8. Dostawa przedmiotu umowy zostanie Wykonana w terminie umożliwiającym Zamawiającemu sprawdzenie jakościowe i ilościowe przedmiotu umowy.

# § 3 WARUNKI GWARANCJI

- 1. Warunki gwarancji:<sup>5</sup>
	- gwarancja na części i robociznę (min. 2 lata) świadczona w trybie door-to-door
	- komputer nie będzie posiadał plomb lub innych elementów ograniczających dostęp do wnętrza
	- udzielona gwarancja nie będzie ograniczała w rozbudowie lub rekonfiguracji komputera o ile będą one wykonywane zgodnie z wymogami technicznymi producenta
	- możliwość uzyskania pomocy technicznej w języku polskim
	- możliwość aktualizacji i pobrania sterowników do oferowanego modelu komputera w najnowszych certyfikowanych wersjach bezpośrednio z sieci Internet za pośrednictwem strony www producenta komputera

W/w warunki gwarancji dot. poniższego sprzętu:

- Komputer PC wraz z monitorem.
- Komputer klasy PC wraz z monitorami.
- Drukarka A3 (kolorowa atramentowa).
- Serwer stelażowy z kontrolerem pamięci masowej
- 2. Wykonawca udziela na:
	- a) Część I Dostawa sprzętu komputerowego i peryferyjnego<sup>6</sup> ..... letniej gwarancji licząc od dnia podpisania protokołu zdawczo-odbiorczego.
	- b) Część II Dostawa sprzętu sieciowego i akcesoriów<sup>7</sup> ....... letniej gwarancji licząc od dnia podpisania protokołu zdawczo-odbiorczego.
	- c) Część III Dostawa koncentratorów, routera, telefonu internetowego<sup>8</sup> ....... letniej gwarancji licząc od dnia podpisania protokołu zdawczo-odbiorczego.

 $\overline{a}$ 

<sup>5</sup> Niepotrzebne skreślić

<sup>6</sup> Niepotrzebne skreślić

<sup>7</sup> Niepotrzebne skreślić

<sup>8</sup> Niepotrzebne skreślić

![](_page_43_Picture_0.jpeg)

![](_page_43_Picture_1.jpeg)

![](_page_43_Picture_2.jpeg)

![](_page_43_Picture_3.jpeg)

![](_page_43_Picture_4.jpeg)

- d) Część IV Dostawa wyposażenia meblowego<sup>9</sup> ....... letniej gwarancji licząc od dnia podpisania protokołu zdawczo-odbiorczego.
- 3. Okres gwarancji obejmuje swoim zakresem rzeczowym cały przedmiot umowy tj. dostarczony sprzęt, jego uruchomienie i konieczny montaż.
- 4. Jeżeli w trakcie użytkowania dostarczonego przedmiotu umowy, zostaną stwierdzone wady lub usterki, Wykonawca zostanie wezwany do ich usunięcia.
- 5. W okresie gwarancji Wykonawca ponosi wszelkie koszty serwisu przedmiotu umowy obejmujący również odbiór oraz ponowną dostawę przedmiotu zamówienia.
- 6. Wady ujawnione w terminie gwarancji usuwane będą bezpłatnie (dotyczy wszystkich materiałów, części i czynności pojętych w związku z usunięciem wady), w terminach ustalonych każdorazowo przez Strony umowy. Jeżeli Strony nie ustaliły terminu usuwania wad wynosić on będzie 14 dni roboczych od daty zgłoszenia wady.
- 7. Wykonawca zobowiązany jest do usunięcia wad na własny koszt w terminie uzgodnionym z Odbiorcą.
- 8. Udzielenie gwarancji zostanie potwierdzone przez Wykonawcę kartą gwarancyjną dostarczoną Odbiorcy w dniu, w którym zostanie podpisany protokół odbioru końcowego.
- 9. W ramach wynagrodzenia określonego w § 4 pkt 1 Wykonawca zobowiązuje się do utrzymania dostarczonego sprzętu w pełnej sprawności technicznej oraz świadczenia bezkosztowo usług serwisowych obejmujących usuwanie usterek i wszelkich nieprawidłowości w jego działaniu w okresie objętym gwarancją.

# § 4 WYNAGRODZENIE

1. Za wykonanie przedmiotu umowy Zamawiający zobowiązuje się do zapłaty na rzecz Wykonawcy wynagrodzenia w wysokości:

#### Razem:

![](_page_43_Picture_183.jpeg)

<sup>9</sup> Niepotrzebne skreślić

 $\overline{a}$ 

#### $10$  Niepotrzebne skreślić

![](_page_44_Picture_0.jpeg)

![](_page_44_Picture_1.jpeg)

![](_page_44_Picture_2.jpeg)

![](_page_44_Picture_3.jpeg)

![](_page_44_Picture_173.jpeg)

l

<sup>&</sup>lt;sup>11</sup> Niepotrzebne skreślić

<sup>&</sup>lt;sup>12</sup> Niepotrzebne skreślić

<sup>13</sup> Niepotrzebne skreślić

<sup>14</sup> Niepotrzebne skreślić

<sup>&</sup>lt;sup>15</sup> Niepotrzebne skreślić

![](_page_45_Picture_0.jpeg)

![](_page_45_Picture_1.jpeg)

![](_page_45_Picture_2.jpeg)

![](_page_45_Picture_3.jpeg)

- 9. Ustalona w pkt 1 cena brutto jest obowiązująca w całym okresie ważności umowy i nie będzie podlegać waloryzacji z wyłączeniem ustawowej zmiany podatku VAT (zmiana wynagrodzenia Wykonawcy nastąpi w formie aneksu do umowy).
- 10. Zadanie płatne jest z budżetu Miasta na rok 2023
- 11. Zapis o zmianie źródła finansowania może zostać zmieniony w formie pisemnego, jednostronnego oświadczenia Zamawiającego, który w terminie 7 dni od jego sporządzenia, prześle go Wykonawcy.
- 12. W przypadku zmiany numeru konta bankowego, na które Zamawiający zapłaci Wykonawcy wynagrodzenie objęte umową, Wykonawca składa niezwłocznie oświadczenie po zaistnieniu tej okoliczności, ze wskazaniem aktualnego konta, a umowa w tym zakresie nie wymaga zmiany w formie aneksu.
- 13. Wierzytelność wynikająca z niniejszej umowy nie może być przedmiotem cesji na rzecz osób trzecich bez zgody Zamawiającego z wyjątkiem sytuacji, w której wystąpi konieczność wykonywania prac związanych z realizacją niniejszej umowy przez podwykonawcę.
- 14. Zamawiający oświadcza, że jest podatnikiem podatku VAT i posiada numer identyfikacyjny NIP 6332216615

Płatnika należy oznaczyć w następujący sposób:

# Jastrzębie-Zdrój – Miasto na prawach powiatu Aleja Józefa Piłsudskiego 60 44-335 Jastrzębie-Zdrój

# § 5

# ELEKTROMOBILNOŚĆ

- 1. Wykonawca zobowiązany jest do dostosowania się do wymagań wynikających z przepisów ustawy z dnia 11 stycznia 2018 roku o elektromobilności i paliwach alternatywnych (t.j. Dz. U. z 2021 r., poz. 110 z późn. zm.) zwanej dalej "ustawą o elektromobilności", wymienionych w ust. 2-5 (poniżej).
- 2. Wykonawca zobowiązany jest do zapewnienia udziału pojazdów samochodowych: elektrycznych lub napędzanych gazem ziemnym, w rozumieniu przepisu art. 2 pkt 33 ustawy z dnia 20 czerwca 1997r. - Prawo o ruchu drogowym, we flocie pojazdów użytkowanych przy wykonywaniu umowy w liczbie wynikającej z ustawy o elektromobilności.
- 3. Przez cały okres trwania umowy do obowiązku Wykonawcy należy dostarczenie Zamawiającemu, po zakończeniu okresu rozliczeniowego wraz z fakturą za ten okres, oświadczenia (wg załącznika nr …..):
	- a) o dostosowaniu floty pojazdów użytkowanych przy wykonywaniu umowy do wymagań ustawy o elektromobilności lub
	- b) oświadczenie z którego wynika, iż używana do realizacji zamówienia liczba pojazdów nie wymaga zastosowania pojazdów elektrycznych lub napędzanych gazem ziemnym.
- 4. Zamawiający uprawniony jest do wykonywania czynności kontrolnych wobec Wykonawcy odnośnie spełniania przez niego wymogów wskazanych w ustawie o elektromobilności, w szczególności poprzez żądanie od Wykonawcy, w terminie 3 dni wykazu pojazdów samochodowych zawierających m.in. ilość, rodzaj napędu, markę oraz numery rejestracyjne pojazdów użytkowanych przy wykonywaniu zamówienia.

![](_page_46_Picture_0.jpeg)

![](_page_46_Picture_1.jpeg)

![](_page_46_Picture_2.jpeg)

![](_page_46_Picture_3.jpeg)

5. W przypadku zmiany ustawy o elektromobilności i paliwach alternatywnych, Wykonawca zobowiązuje się do dostosowania się do wymagań wynikających z zmienionych przepisów tej ustawy.

# § 6 ZMIANA UMOWY

- 1. Zakazuje się zmian postanowień niniejszej umowy w stosunku do treści oferty na podstawie, której dokonano wyboru Wykonawcy z zastrzeżeniem postanowień ust. 2.
- 2. Zamawiający zastrzega sobie możliwość dokonania zmian postanowień niniejszej umowy:
	- a) w zakresie terminu wykonania, w przypadku zaistnienia zdarzeń uniemożliwiających wykonanie umowy w terminie o którym mowa w § 2 z przyczyn niezależnych od wykonawcy (np. przedłużające się dostawy sprzętów niezbędnych do realizacji zamówienia), udokumentowanych w sposób nie budzący zastrzeżeń, potwierdzonych protokolarnie. W przypadku, o którym mowa wyżej termin wykonania może ulec przedłużeniu odpowiednio o czas niezbędny do zakończenia wykonywania jej w sposób należyty, nie dłużej jednak niż okres trwania tych okoliczności i skutków ich wystąpienia.
	- b) w zakresie zmian wartości wynagrodzenia, o którym mowa w § 4 ust. 1 w przypadku zmiany obowiązującej stawki VAT – zmiana może dotyczyć zarówno zwiększenia jak i zmniejszenia kosztów wykonania zamówienia.
	- c) w zakresie wymiany sprzętów wynikających z oferty w szczególności w przypadku:
		- braku wcześniej zarezerwowanego sprzętu u dystrybutora/importera/producenta ze względu na okoliczności nie będące po stronie wykonawcy,
		- zaistnienia przerw w łańcuchu dostaw sprzętów z uwagi na sytuację geopolityczną itp.
		- Wymiana sprzętu dopuszczalna jest:
		- tylko na sprzęt o parametrach tożsamych bądź lepszych
	- $-p$ o udokumentowaniu, w sposób nie budzący zastrzeżeń, zaistniałych okoliczności udowadniając fakt o złożonym zamówieniu, o dacie złożenia zamówienia, o faktycznym zadeklarowanym terminie dostawy itd., co zostanie potwierdzone na piśmie przez dystrybutora/ importera/producenta
	- przy zachowaniu ceny wynikającej z oferty.
- 3. Warunkiem dokonania w/w zmian jest złożenie wniosku przez stronę inicjującą wraz z opisem i uzasadnieniem proponowanej zmiany.
- 4. Zmiana postanowień zawartej umowy dokonywana będzie w formie pisemnej pod rygorem nieważności.

# § 7

#### ODSTĄPIENIE OD UMOWY

- 1. W razie zaistnienia zmiany okoliczności powodującej, że wykonanie umowy nie leży w interesie publicznym, czego nie można było przewidzieć w chwili zawarcia umowy, zamawiający może odstąpić od umowy w terminie 30 dni od powzięcia wiadomości o tych okolicznościach.
- 2. W przypadku stwierdzenia nienależytego lub nieterminowego wykonania warunków umowy Zamawiający zastrzega sobie prawo rozwiązania niniejszej umowy w trybie natychmiastowym.
- 3. W przypadku rozwiązania umowy z przyczyn wyrażonej w pkt. 1 Zamawiający ma prawo wstrzymać się z zapłatą wynagrodzenia do czasu zapłaty kar umownych lub odszkodowania.

![](_page_47_Picture_0.jpeg)

![](_page_47_Picture_1.jpeg)

![](_page_47_Picture_2.jpeg)

![](_page_47_Picture_3.jpeg)

![](_page_47_Picture_4.jpeg)

- 4. W przypadku rozwiązania firmy Wykonawcy, w terminie 30 dni od powzięcia wiadomości o powyższych okolicznościach.
- 5. W przypadku gdy zostanie wydany nakaz zajęcia całego majątku Wykonawcy, w terminie 30 dni od powzięcia wiadomości o powyższych okolicznościach.

# § 8 KARY UMOWNE

Strony postanawiają, że:

- 1. Wykonawca zapłaci Zamawiającemu karę umowną:
	- a) za zwłokę w oddaniu określonego w umowie przedmiotu umowy w wysokości 0,02 % wynagrodzenia umownego za każdy dzień zwłoki.
	- b) za zwłokę w usunięciu wad stwierdzonych przy odbiorze w wysokości 0,02 % wynagrodzenia umownego na każdy dzień zwłoki liczonej od dnia wyznaczonego na usunięcie wad.
	- c) z tytułu odstąpienia od realizacji zadania z winy Wykonawcy w wysokości 50% wynagrodzenia umownego brutto.
	- d) z tytułu niespełnienia przez Wykonawcę wymogów wynikających z przepisów ustawy o elektromobilności i paliwach alternatywnych np. po wykonaniu czynności kontrolnych o których mowa w § 5 ust. 4 – za każdy taki przypadek w wysokości 500 zł.
	- e) brak przedłożenia każdorazowo do faktury oświadczenia w zakresie elektromobilności o którym mowa w § 5 ust. 3 – za każdy przypadek w wysokości 200 zł.

Łączna wysokość kar umownych należnych Zamawiającego nie może przekroczyć 50% wynagrodzenia za przedmiot umowy.

- 2. Kary nalicza się, w wyżej wymienionych wysokościach, od wynagrodzenia umownego wymienionego w § 4 pkt. 1 umowy.
- 3. Jeżeli kara umowna nie pokrywa poniesionej szkody Zamawiający może dochodzić odszkodowania uzupełniającego.
- 4. Wykonawca wyraża zgodę na potrącenie kar umownych z należnościami wynikającymi z niniejszej umowy.

# § 9

#### POSTANOWIENIA KOŃCOWE

- 1. W sprawach nie uregulowanych niniejszą umową będą miały zastosowanie przepisy Kodeksu cywilnego.
- 2. Spory, jakie mogą wyniknąć z realizacji niniejszej umowy podlegają rozstrzygnięciu przez Sąd właściwy dla siedziby Zamawiającego.
- 3. Umowę sporządzono w 3 jednobrzmiących egzemplarzach w tym 2 egz. dla Zamawiającego oraz 1 egz. dla Wykonawcy.

![](_page_48_Picture_0.jpeg)

![](_page_48_Picture_1.jpeg)

![](_page_48_Picture_2.jpeg)

![](_page_48_Picture_3.jpeg)

Załącznik nr 6 do SWZ / nr 1 do umowy -przykładowy wzór oświadczenia-

.................................................................

…………………………………………………………………

(pełna nazwa/firma, adres)

Oświadczenie wykonawcy dotyczące pojazdów elektrycznych lub napędzanych gazem ziemnym,

składane na potrzeby wykonywania zamówienia publicznego pn.: "Wyposażenie pracowni Lokalnych Sieci Komputerowych i Sieciowych Systemów Operacyjnych dla technika informatyka w Zespole Szkół nr 9 w Jastrzębiu-Zdroju w ramach projektu Profesjonalne pracownie 3"

prowadzonego przez Miasto Jastrzębie-Zdrój

#### Należy wstawić znak X przy jednej z poniższych opcji:

![](_page_48_Picture_114.jpeg)

Jednocześnie oświadczam, że niniejsze oświadczenie jest aktualne i zgodne z prawdą oraz zostało przedstawione z pełną świadomością konsekwencji wprowadzenia zamawiającego w błąd przy przedstawianiu informacji.

………………………………..…………..….. ………….…………………………………………………………….. Miejscowość, data Podpis i pieczątka osoby (osób) uprawnionej/(ych) do występowania w imieniu Wykonawcy